ದೂರವಾಣಿ:೦8೦– 22864212. ಥ್ಯಾಕ್ಸ್: 080-22863618. Web: www.gokdom.com

20ನೇ ಮಹಡಿ, ವಿ.ವಿ ಗೋಮರ, ಕರ್ನಾಟಕ ಸರ್ಕಾರ ...... ಡಾ ಅಂಬೇಡ್ಕರ್ ಪೀಧಿ. ಬೆಂಗಳೂರು 560001.

ನಿರ್ದೇಶಕರ ಕಛೇರಿ ಅಲ್ಪಸಂಖ್ಯಾತರ ಕಲ್ಯಾಣ ನಿರ್ದೇಶನಾಲಯ

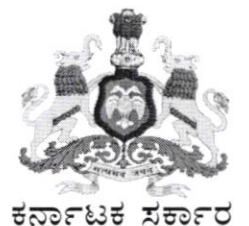

ಸಂಖ್ಯೆ–: ಅಸಂನಿ/ವಿ.ವೇ/ಡಿಒ/ಸಿ.ಆರ್–೦4/2೦21–22 ದಿನಾಂಕ:–16.09.2021

ri, ad.ndr ಜಿಲ್ಲಾ ಅಧಿಕಾರಿಗಳು ಅಲ್ಪಸಂಖ್ಯಾತರ ಕಲ್ಯಾಣ ಇಲಾಖೆ <u>ಲು (21</u> \_\_\_\_\_\_\_\_\_\_\_\_\_\_ ಜಲ್ಲೆ

**ವಿಷಯ**:– ಕರ್ನಾಟಕ ರಾಜ್ಯದ ಅಲ್ಪಸಂಖ್ಯಾತರ ವಿದ್ಯಾರ್ಥಿಗಳಗೆ 2021–22 ನೇ ಸಾಅನ ರಾಷ್ಟ್ರ ವಿದ್ಯಾರ್ಥಿವೇತನ ಮೋರ್ಟಲ್ (National Scholarship Portal-NSP) ನಲ್ಲ ಮೆೞ್ರಕ್–ಪೂರ್ವ, ಮೆೞ್ರಕ್–ನಂತರ ಮತ್ತು ಮೆರಿಬ್–ಕಮ್–ಮೀನ್ಸ್ ವಿದ್ಯಾರ್ಥಿವೇತನದ ಅರ್ಜಿಗಳನ್ನು ಸಲ್ಲಸುವ ಮತ್ತು ಈ ಅರ್ಜಿಗಳನ್ನು ಆನ್**ಲೈನ್**ನಲ್ಲ ಪರಿಶೀಅಸಿಸುವ ಬಗ್ಗೆ.

ಉಲ್ಲೇಖತ ವಿಷಯಕ್ತೆ ಸಂಬಂಧಿಸಿದಂತೆ, ಭಾರತ ಸರ್ಕಾರ ವಿಧಿಸಿರುವ ನಿಯಮದಂತೆ ಅಲ್ಪಸಂಖ್ಯಾತರ ನಿರ್ದೇಶನಾಲಯದಿಂದ 2021-22 ನೇ ಸಾಅನ ರಾಷ್ಟ್ರ ವಿದ್ಯಾರ್ಥಿವೇತನ ಪೋರ್ಟಲ್ (National Scholarship Portal-NSP) ನ ಮೆಟ್ರಿಕ್-ಹೂರ್ವ, ಮೆಟ್ರಿಕ್-ನಂತರ ಮತ್ತು ಮೆರಿಬ್-ಕಮ್-ಮೀನ್ಸ್ ವಿದ್ಯಾರ್ಥಿವೇತನದ ಅರ್ಜಿಗಳನ್ನು ಆನ್**ಲೈನ್ ಮೂಲಕ ಸ**ಲ್ಲಸುವ ವಿಧಾನ ಮತ್ತು ಕೊನೆಯ ದಿನಾಂಕವನ್ನು ದಿನಪತ್ರಿಕೆಗಳಲ್ಲ ಮತ್ತು ಅಲ್ಪಸಂಖ್ಯಾತರ ನಿರ್ದೇಶನಾಲಯದ ವೆಬ್ $\vec{\tau}_\text{0}$ ಟ್ ದಿನಾಂಕ:–15.09.2021 ರಂದು ಹೊರಡಿಸಲಾಗಿದೆ.ಪ್ರಕಟನೆಯ ಪ್ರತಿಯನ್ನು ಪತ್ರದೊಂದಿಗೆ ಲಗ್ಗತ್ತಿಸಲಾಗಿದೆ.

ಜಿಲ್ಲಾ ಅಲ್ಪಸಂಖ್ಯಾತ ಅಧಿಕಾರಿಗಳು ಆನ್**ಲೈನ್ ಅರ್ಜಿಗಳ ಕುರಿತು ಈ ಕೆಳ**ಗೆ ನಮೂದಿಸಿರುವಂತೆ ಕ್ರಮ ಕೈಕೊಳ್ಳಲು ಆದೇಶಿಸಲಾಗಿದೆ.

- 1. ಈ ಯೋಜನೆಯ ಬಗ್ಗೆ ತಮ್ಮ ಜಿಲ್ಲೆಯಲ್ಲ ಸಾರ್ವಜನಿಕರ/ವಿದ್ಯಾರ್ಥಿಗಳು/ಕಾಲೇಜು/ಶಿಕ್ಷಣ ಸಂಸ್ಥೆಗಳಗೆ ಅರಿವು ಮೂಡಿಸಲು ಸೂಕ್ತ ಕ್ರಮ ವಹಿಸುವುದು.
- 2. ಆನ್**ಲೈನ್ ಅರ್ಜಿಗಳನ್ನು ಕಾಲೇಜು/ಶಿಕ್ಷಣ ಸಂಸ್ಥೆ**ಗಳಲ್ಲ ಪರಿಶೀಲಸುವ ವಿಧಾನವನ್ನು ಈ ಪತ್ರದೊಂದಿಗೆ ಲಗ್ಗತ್ತಿಸಿದೆ ಹಾಗೂ ಇಲಾಖೆಯ ವೆಬ್ಸೈೆಟ್ನಲ್ಲ ಪ್ರಕಟಸಲಾಗಿದೆ.ಈ ಬಗ್ಗೆ ಕಾಲೇಜು/ಶಿಕ್ಷಣ ಸಂಸ್ಥೆಗಳಗೆ ಮಾಹಿತಿ ನೀಡುವುದು.(ಅನುಬಂಧ –ಅ)
- 3. ಕಾಲೇಜು/ಶಿಕ್ಷಣ ಸಂಸ್ಥೆಗಳು ಆನ್**ಲೈನ್ ಮೂಲಕ KYC ನೋಂದಣಿ ಮಾಡುಕೊಳ್ಳುವಂ**ತೆ ತಿಳಸುವುದು.ಇದರ ವಿಧಾನ ಮತ್ತು USER MANUAL ಅನ್ನು ಅಲ್ಪಸಂಖ್ಯಾತರ ಇಲಾಖೆಯ ಹಾಗೂ ರಾಷ್ಟ್ರ ವಿದ್ಯಾರ್ಥಿವೇತನ ಪೋರ್ಟಲ್ (National Scholarship Portal-NSP) ನ <u>ಜಾಲತಾಣದಲ್ಲ</u>ಿ ಲಭ್ಯವಿದೆ ಮತ್ತು ಈ ಪತ್ರದೊಂದಿಗೆ ಲಗ್ಗತ್ತಿಸಿಲಾಗಿದೆ. (ಅನುಬಂಧ ಆ ಮತ್ತು ಇ)
- 4. ತಮ್ಮ ಜಿಲ್ಲೆಯ ಅಲ್ಪಸಂಖ್ಯಾತರ ಜಿಲ್ಲಾ ಹಾಗೂ ತಾಲೂಕು ಮಾಹಿತಿ ಕೇಂದ್ರಗಳಲ್ಲರುವ ಹೆಲ್ಟ್ ಡೆಸ್ಕ್ (Help Desk) ಮತು ಸಹಾಯವಾಣಿಯ ಮೂಲಕ ವಿದ್ಯಾರ್ಥಿಗಳಗೆ ವಿದ್ಯಾರ್ಥಿವೇತನದ ಅರ್ಜಿ ಸಲ್ಲಸುವ ಪ್ರಕ್ರಿಯೆಯ ಬಗ್ಗೆ ಮಾಹಿತಿ ನೀಡುವುದು ಮತ್ತು ಈ ಕುರಿತಾದ ತಾಂತ್ರಿಕ ತೊಂದರೆಗಳನ್ನು ಪರಿಹರಿಸುವುದು.

ಹೆಚ್ಚಿನ ಮಾಹಿತಿಗಾಗಿ ಮತ್ತು ತಾಂತ್ರಿಕ ತೊಂದರೆಗಳು ಇದ್ದಲ್ಲ ಅಲ್ಪಸಂಖ್ಯಾತರ ನಿರ್ದೇಶನಾಲಯವನ್ನು ಸಂಪರ್ಕಿಸುವುದು.

ನಿರ್ದೇಶಕರು  $6521$ 

ಅಲ್ಪಸಂಖ್ಯಾತರ ನಿರ್ದೇಶನಾಲಯ ಬೆಂಗಳೂರು